# La "paramétrisation" de programmes SAS

Mathieu Gaouette Videotron

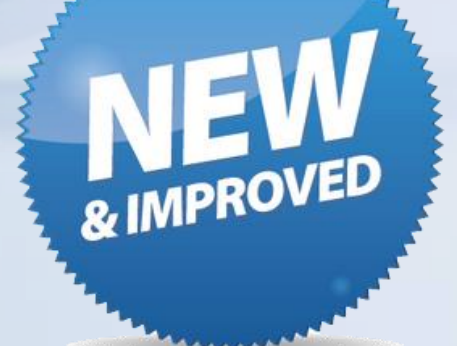

## Plan

- Introduction
- Définition
- Pourquoi paramétrer
- Quoi paramétrer
- Exemples concrets
- Limites de la paramétrisation
- Autres considérations

## Introduction

## Définition

- La paramétrisation des codes SAS consiste à extraire les donnés variables de ces derniers pour obtenir des codes statiques.
- On regroupe généralement les donnés extraites en un unique endroit pour faciliter la modification de ceux-ci.

Pourquoi paramétrer?

- Pour préparer un code pour une mise en production.
- Pour éviter les erreurs dû à des changements manuels de valeurs dans le code.
- Parce que c'est la bonne façon de faire!

## Que doit-on paramétrer?

Le plus simple d'abord:

- Un code d'usager et/ou mot de passe de connexion.
- Un nom de fichier source ou extrant.

(texte, excel, …).

Un peu plus complexe:

• Une date.

Puis ce que l'on a tendance à négliger:

• Un code produit ou autre code de référence. (codes postaux, classes d'âge, …)

#### Les codes d'usagers et mots de passe

- Le niveau de sécurité de votre organisation peut exiger le retirait des mots de passes de vos programmes et peut-être même les codes usagers.
- La procedure pwencode permet d'encoder une donnée (telle un mot de passe) dans un fichier.
- L'encodage n'est pas une encryption et il est donc préférable de placer le fichier contenant le mot de passe encodé dans un endroit privé.
- Au dela de la sécurité, une telle paramétrisation permet de partager des programmes sans partager ses accès.

```
proc sql;
  connect to oracle(useEjimgoodnight
                   password="sasrulez!"
                   path<sub>(SASBD)</sub>
  Create table ActiveCustomers as
  select * from connection to oracle(
  Select customerid
  from custbase
  where status = 'ACTIVE'
\mathbf{)};
quit;
Exemple 1: connexion à une BD
```
Avant

#### Exemple 1: connexion à une BD

```
/* Début du code */
%let oracle_userid = jimgoodnight ;
%let oracle_path = SASBD ;
%decode_procedure(access=&oracle_path.,macroname=oracle_passwd) ;
...
proc sql;
    connect to oracle(user=&oracle_userid.
                     password="&oracle_passwd."<br>path=&oracle_path.);<br>ctiveCustomers as and the politic politic prior effectuer l'encodage
                     path=&oracle_path.);
    create table ActiveCustomers as
                                                            autre pour effectuer renser<br>peuvent-être créées facilement en
    select * from connection to oracle(
                                                            peuvent-etre créessions<br>utilisant la fonctionnalité de la
    select customerid
                                                            procédure pwencode.
    from custbase
    where status = 'ACTIVE'
);
                                                                  Après
quit;
```
## Exemple 1: connextion à une BD

- Si on n'aime pas la solution impliquant l'encodage d'un mot de passe, il y a des alternatives pour qui permettent la paramétrisation.
- On peut ajouter au début de la session SAS une fonctionnalité qui demande à l'utilisateur son mot de passe.
	- Pour les utilisateurs de SAS/PC, la fonction %window est parfaite pour implémenter une telle fonctionnalité de capture de mot de passe.
	- Pour les utilisateurs d'Enterprise Guide, il y a les invites que l'on peut créer.

#### Les noms de fichiers sources/extrants

- Les tables de références en format csv, les rapports excels ou pdf produits par nos programmes ne sont que quelques exemples de ces fichiers.
- Ils ne sont pas nombreux dans les programmes mais sont utilisés dans pratiquement tous ceux-ci.
- Paramétrer permet entre-autre d'empêcher que l'on écrase une ancienne version d'un tel rapport par un nouveau parce que l'on a oublié de changer le nom de l'intrant.

#### Exemple 2: Lecture d'un fichier texte

data code\_postaux\_ref; infile 'D:\Canada\200811\cpstl.txt'; input @001 pstlcd \$6. @007 regioncd \$2. ;

run;

Avant

#### Exemple 2: Lecture d'un fichier texte

%let **src\_code\_postaux** = D:\Canada\200811\cpstl.txt; data code\_postaux\_ref; infile "**&src\_code\_postaux.**" ; input @001 pstlcd \$6. @007 regioncd \$2. ;

run;

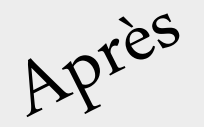

#### Exemple 2: Lecture d'un fichier texte

%let **periode** = 200811 ; %let **src\_cd\_postaux** = D:\Canada\&periode.\cpstl.txt; %let **src\_cd\_postaux\_inp** = @001 pstlcd \$6. @007 regioncd \$2.; data code\_postaux\_ref; infile "**&src\_cd\_postaux.**" ; input **&src\_cd\_postaux\_inp.** ; run;

Ou encore!

#### Les dates

- Dans la plupart des programmes récurrents, on doit effectuer des tâches basées sur des dates sous différents formats.
- En général, c'est la même date que l'on utilise à travers le code ou d'autres dates relatives à celle-ci (par exemple, la fin du mois courant, la date courante plus ou moins un mois).
- Une façon de fonctionner dans ces cas est de créer une variable macro qui contient la date puis ajouter quelques étapes pour générer les autres dates à partir de cette dernière. Ainsi on a seulement une date à changer et non plusieurs.

#### Exemple 3: Lecture d'un fichier texte

data hist\_prods\_200702; merge mart1.cust200702t(in=a keep=custid produit) clients\_ref<br />
clients\_ref</a>
clients\_ref</a>
f</a>
clients\_ref</a>
f</a>
d</a>
a where=(dateref=(28FEB2007'd));

by custid; if a and b; run;

Avant

#### Exemple 3: Lecture d'un fichier texte

```
%let periode = 200702 ;
```

```
...
data _null_;
  tmpdt = input("&periode.01",yymmdd8.) ;
  tmpdt = intnx('month',tmpdt,0,'end') ;
  call symput('dtref',compress("'"||put(tmpdt,date9.)||"'d")) ;
run;
data hist_prods_&periode.;
  merge mart1.cust&periode.t(in=a keep=custid produit)
              clients_ref_%substr(&periode.,1,4)(in=b
              keep=custid dateref where=(dateref=&dtref.)) ;
  by custid;
  if a and b;
run;
```
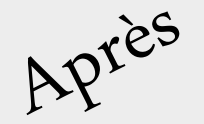

proc sql; connect to oracle(user=**&oracle\_userid.** password="**&oracle\_passwd.**" path=**&oracle\_path.**); Create table te1 200702 as select \* from connection to oracle( select count(\*) from sales\_customers salescust where salescust periode = to\_date('20070228','YYYYMMDD'));<br>\\\ quit; Exemple 4: Utilisation de dates dans un sql

## Exemple 4: Utilisation de dates dans un sql

```
%let periode = 200702 ;
data _null_;
   tmpdt = input("&periode.01",yymmdd8.) ;
   tmpdt = intnx('month',tmpdt,o,'end');call symput('dtref',compress("'"||put(tmpdt,yymmddn8.)||"'")) ;
run;
proc sql;
   connect to oracle(user=&oracle_userid
        password="&oracle_passwd."
                path=&oracle_path.);
   create table te1_&periode. as
   select * from connection to oracle(
   select count(*)
   from sales_customers salescust
   where salescust.periode =
        to_date(&dtref.,'YYYYMMDD'));
quit;
                                            mais est-ce que ça 
                                            fonctionne?
```
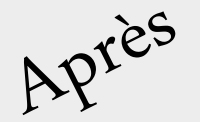

non

#### Exemple 4: Utilisation de dates dans un sql

oui

```
%let periode = 200702 ;
data _null_;
   tmpdt = input("&periode.01",yymmdd8.) ;
   tmpdt = intnx('month',tmpdt,0,'end') ;
   call symput('dtref',compress("'"||put(tmpdt,yymmdd10.)||"'",'-')) ;
run;
%macro sqlpt;
proc sql;
   connect to oracle(user=&oracle_userid
         password="&oracle_passwd."
                                                mais est-ce que ça 
                  path=&oracle_path.);
   create table te1_&periode. as
                                                fonctionne?
   select * from connection to oracle(
   select count(*)
   from sales_customers salescust
   where salescust.periode =
         to_date(&dtref.,'YYYYMMDD'));
quit;
                                                        Après
%mend ;
%sqlpt ;
```
data hist\_produits\_200708; merge mart1.cust200708t0n=a keep=custid produit) mart1.cust200707t(keep=custid produit rename=(produit=produit\_1)) mart1.cust200706tokeep=custid produit) rename=(produit=produit\_2)); by custid; Exemple 5: Utilisation de plusieurs dates

## if a;

run;

Avant

- Nous avons besoin d'un outil permettant de générer une période (YYYYMM) à partir d'une période fournie et d'un nombre de mois à ajouter (ou soustraire si négatif).
- Les dates générées doivent être valides.

Conceptuellement, ce que l'on veut est: %macro **dateop(do\_period,do\_number)**; **intnx(month,&do\_period.,&do\_number,E)** %mend;

Deux problèmes à addresser par contre: 1) intnx est une fonction de datastep 2) &do\_period n'est pas une date (il manque le jour)

• La macro (fonctionnelle)

```
%macro dateop(do_period,do_number);
%sysfunc(
 intnx(month,
 %sysfunc(mdy(%substr(&do_period.,5,2),1,%substr(&do_period.,1,4))),
 &do_number.,
 E)
,yymmn6.);
%mend ;
```
## Et maintenant, la version originale! Exemple 5: Utilisation de plusieurs dates

%macro **dateop(do\_period,do\_number)**;

%if %eval(&do\_number.<1 and &do\_number.>-1)=1 %then &do\_period. ;

%else %if %eval(&do\_number.>0)=1 %then %do;

%if %substr(&do\_period.,5,2)=12 %then

%dateop(%eval(&do\_period.+89),%eval(&do\_number.-1)) ; %else %dateop(%eval(&do\_period.+1),%eval(&do\_number.-1)) ; %end;

%else %if %eval(&do\_number.<0)=1 %then %do;

%if %substr(&do\_period.,5,2)=01 %then

%dateop(%eval(&do\_period.-89),%eval(&do\_number.+1)) ; %else %dateop(%eval(&do\_period.-1),%eval(&do\_number.+1)) ; %end; %mend;

```
%let periode= 200708 ;
data hist_produits_&periode.;
   merge
        mart1.cust&periode.t(in=a keep=custid produit)
        mart1.cust%dateop(&periode.,-1)t
        (keep=custid produit rename=(produit=produit_1))
        mart1.cust%dateop(&periode.,-2)t
        (keep=custid produit rename=(produit=produit_2));
   by custid;
   if a;
run;
                  mais est-ce que ça 
                  fonctionne?
```
presque Après

```
%let periode = 200708 ;
%let source1 = mart1.cust&periode.t ;
%let source2 = mart1.cust%dateop(&periode.,-1)t ;
%let source3 = mart1.cust%dateop(&periode.,-2)t ;
```

```
data hist_produits_&periode.;
   merge
         &source1.(in=a keep=custid produit)
         &source2.(keep=custid produit rename=(produit=produit_1))
         &source3.(keep=custid produit rename=(produit=produit_2));
   by custid;
   if a;
run;
                      mais est-ce que ça 
                      fonctionne?
```
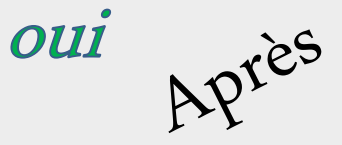

#### Un code produit ou autre code de référence

- Ce type de donnée est le plus sous-estimé quand à ses chances de changer à travers le temps.
- Généralement, les gens savent estimer correctement la durée de vie utile de la valeur explicite dans leurs programme.
- L'erreur est plutôt au niveau de l'estimé de la vie utile du programme mis en place.
- Il est donc tout aussi important sinon plus de paramétrer ces valeurs.

%let **periode**=200807 ; Exemple 6: Rapport sur un produit

title "Distribution du produit (A"); title2 "pour les clients commerciaux" ; proc freq data=mart1.cust**&periode.**t; table proda fregion / list; where cust\_type in (111,112,113); run;

Avant

```
%let periode=200807 ;
% et rpt1_prod = A;
%let rpt1_cust_type = 111,112,113 ; /* commercial */
Exemple 6: Rapport sur un produit
```
title "Distribution du produit **&rpt1\_prod.**" ; title2 "pour les clients commerciaux" ; proc freq data=mart1.cust**&periode.**t; table prod**&rpt1\_prod.**\*region / list ; where cust\_type in (**&rpt1\_cust\_type.**) ;<br>n; run;

#### Exemple 6: Rapport sur un produit

/\* Définition des variables \*/ %let **periode**=200807 ; %let **rpt1\_prod** = A ; /\* A=comm, B=part \*/ /\* Définition des constantes \*/ %let **rpt1\_cust\_typeA** = 111,112,113; /\* commercial \*/ %let rpt1\_cust\_descA = commerciaux ; %let **rpt1\_cust\_typeB** = 101,102,103,104,105; /\* particuliers \*/ % let rpt1\_cust\_descB = particuliers ;

title "Distribution du produit **&rpt1\_prod.**" ; title2 "pour les clients **&&rpt1\_cust\_desc&rpt1\_prod..**" ; proc freq data=mart1.cust**&periode.**t; table prod**&rpt1\_prod.**\*region / list ; where cust\_type in (**&&rpt1\_cust\_type&rpt1\_prod..**) ; encore! run;  $O_{\mathcal{V}}$ 

#### Les limites de la paramétrisation

- Il n'y a pas vraiment de limites et c'est là qu'est le danger. Il faut user de gros bon sens.
- La paramétrisation a un coût, la simplicité du code. Comprendre ce que fait un programme sur-paramétré est plus exigent qu'un programme non-paramétré.
- Les outils du succès pour une bonne paramétrisation sont les suivants:
	- Un égo sous contrôle pour les spécialistes macro.
	- Un niveau de paramétrisation raisonnable et adapté aux besoin du programme (fréquence des changements à prévoir).
	- Centralisation des définitions de macro variables pour les paramètres (ex: au début de l'autoexec, dans un fichier config).
	- Bonne documentation des paramètres.

## Autres considérations

- Les tables de références constituent une bonne façon d'isoler les codes de références.
- Lors de la création d'une telle table, il est fortement recommandé d'assurer l'information historique (ex: l'utilisation de champs start et end date, un champ date, ...)

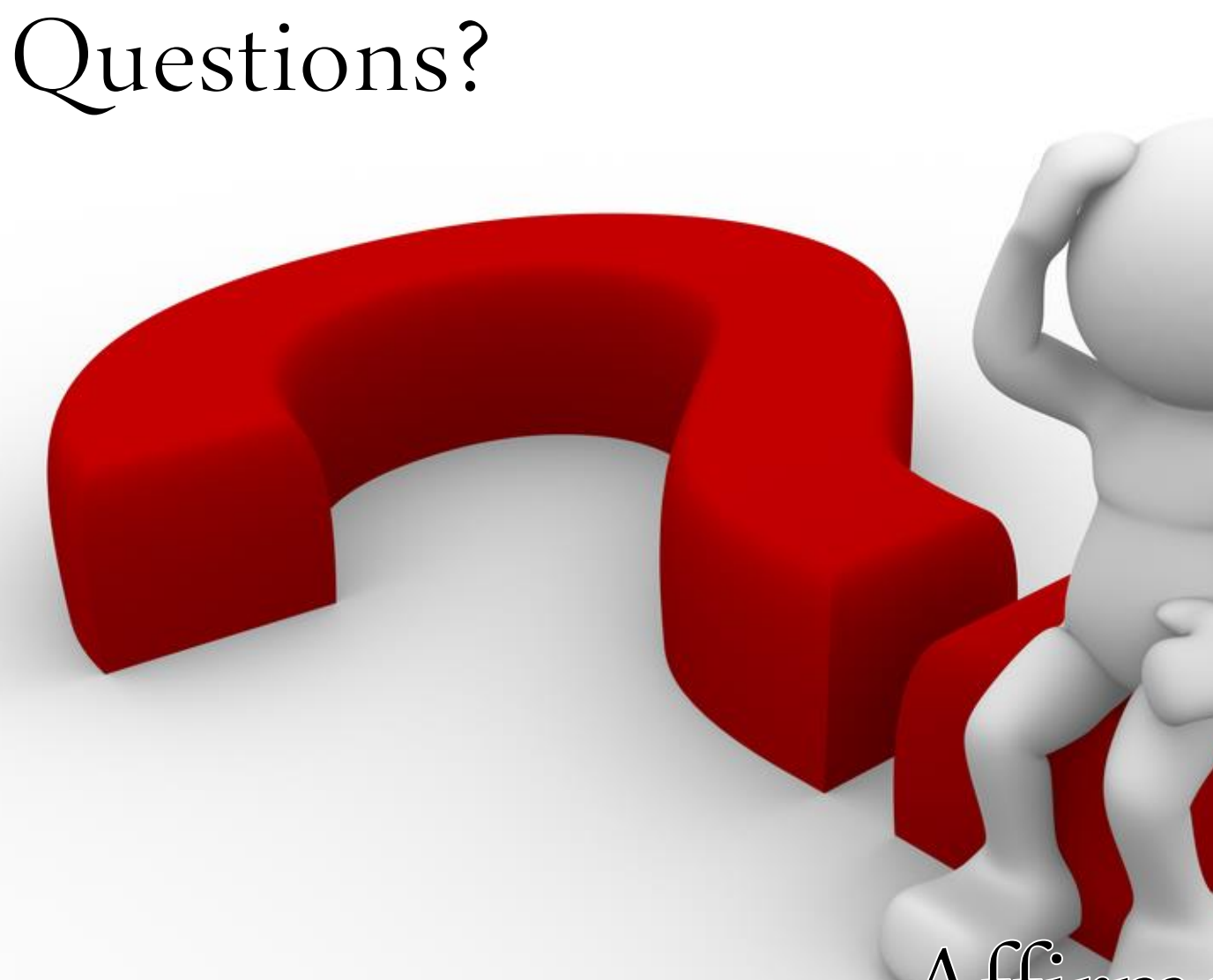

# Affirmations?